# **Whitesymex**

**Umut Barış Öztunç**

**May 30, 2021**

# **CONTENTS:**

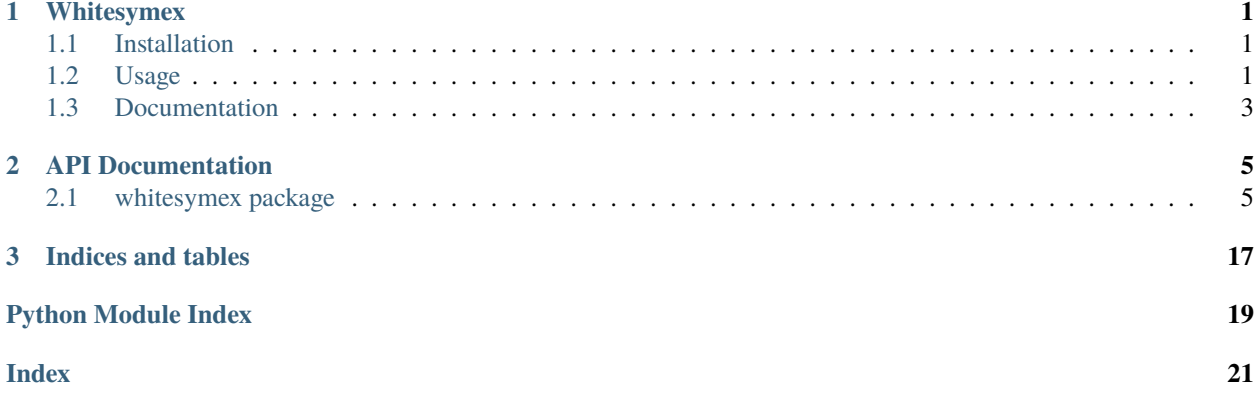

### **CHAPTER**

### **ONE**

# **WHITESYMEX**

<span id="page-4-0"></span>Whitesymex is a symbolic execution engine for [Whitespace\)](https://en.wikipedia.org/wiki/Whitespace_(programming_language). It uses dynamic symbolic analysis to find execution paths of a Whitespace program. It is inspired by [angr.](//angr.io)

# <span id="page-4-1"></span>**1.1 Installation**

It is available on pypi. It requires python 3.7.0+ to run.

```
$ pip install whitesymex
```
# <span id="page-4-2"></span>**1.2 Usage**

### **1.2.1 Command-line Interface**

```
$ whitesymex -h
# usage: whitesymex [-h] [--version] [--find FIND] [--avoid AVOID] [--strategy {bfs,dfs,
\rightarrowrandom}]
# [--loop-limit LIMIT]
# file
#
# Symbolic execution engine for Whitespace.
#
# positional arguments:
# file program to execute
#
# optional arguments:
# -h, --help show this help message and exit
# --version show program's version number and exit
# --find FIND string to find
```
(continues on next page)

(continued from previous page)

```
# --avoid AVOID string to avoid
# --strategy {bfs,dfs,random}
# path exploration strategy (default: bfs)
# --loop-limit LIMIT maximum number of iterations for symbolic loops
```
Simple example:

```
$ whitesymex password_checker.ws --find 'Correct!' --avoid 'Nope.'
# p4ssw0rd
```
### **1.2.2 Python API**

Simple example:

```
from whitesymex import parser
from whitesymex.path_group import PathGroup
from whitesymex.state import State
instructions = parser.parse_file("password_checker.ws")
state = State.create_entry_state(instructions)
path_group = PathGroup(state)
path_group.explore(find=b"Correct!", avoid=b"Nope.")
password = path_group.found[0].concretize()
print(password.decode())
# p4ssw0rd
```
More complex example from XCTF Finals 2020:

```
import z3
from whitesymex import parser, strategies
from whitesymex.path_group import PathGroup
from whitesymex.state import State
instructions = parser.parse_file("xctf-finals-2020-spaceship.ws")
flag_length = 18flag = [z3.BitVec(f''flag_{i}, 24) for i in range(flag_length)] + list(b"\n")
state = State.create_entry_state(instructions, stdin=flag)
# The flag is printable.
for i in range(flag_length):
    state.solver.add(z3.And(0x20 \leq flag[i], flag[i] \leq 0x7F))
path_group = PathGroup(state)
path_group.explore(avoid=b"Imposter!", strategy=strategies.DFS)
flag = path\_group.deadended[0].concretize()
print(flag.decode())
# xctf{Wh1t3sym3x!?}
```
You can also concretize your symbolic variables instead of stdin:

```
import z3
from whitesymex import parser
from whitesymex.path_group import PathGroup
from whitesymex.state import State
instructions = parser.parse_file("tests/data/xctf-finals-2020-spaceship.ws")
symflag = [z3.BitVec(f"flag_{i}; 24) for i in range(12)]
stdin = list(b"xctf") + symflag + list(b" \nbrace n")state = State.create_entry_state(instructions, stdin=stdin)
for c in symflag:
    state.solver.add(z3.And(0x20 \leq c, c \leq 0x7F))
path_group = PathGroup(state)
path_group.explore(find=b"crewmember", avoid=b"Imposter!")
flag = path_group.found[0].concretize(symflag)
print("xctf{%s}" % flag)
# xctf{Wh1t3sym3x!?}
```
# <span id="page-6-0"></span>**1.3 Documentation**

The documentation is available at [whitesymex.readthedocs.io.](//whitesymex.readthedocs.io)

#### **CHAPTER**

**TWO**

### **API DOCUMENTATION**

<span id="page-8-3"></span><span id="page-8-0"></span>Information on specific functions, classes, and methods.

# <span id="page-8-1"></span>**2.1 whitesymex package**

#### **2.1.1 Subpackages**

#### <span id="page-8-2"></span>**whitesymex.strategies package**

class whitesymex.strategies.BFS(*path\_group: PathGroup*, *find: Callable[[State], bool]*, *avoid: Callable[[State], bool]*, *loop\_limit: Optional[int]*, *num\_find: int = 1*)

Bases: [whitesymex.strategies.strategy.Strategy](#page-10-0)

#### select\_states()

Selects states to be executed in the next iteration.

This function is supposed to be implemented in subclasses.

**Returns** A list of states to be executed.

class whitesymex.strategies.DFS(*path\_group: PathGroup*, *find: Callable[[State], bool]*, *avoid: Callable[[State], bool]*, *loop\_limit: Optional[int]*, *num\_find: int = 1*)

Bases: [whitesymex.strategies.strategy.Strategy](#page-10-0)

#### select\_states()

Selects states to be executed in the next iteration.

This function is supposed to be implemented in subclasses.

**Returns** A list of states to be executed.

class whitesymex.strategies.Random(*path\_group: PathGroup*, *find: Callable[[State], bool]*, *avoid: Callable[[State], bool]*, *loop\_limit: Optional[int]*, *num\_find: int = 1*)

Bases: [whitesymex.strategies.strategy.Strategy](#page-10-0)

#### select\_states()

Selects states to be executed in the next iteration.

This function is supposed to be implemented in subclasses.

**Returns** A list of states to be executed.

class whitesymex.strategies.Strategy(*path\_group: PathGroup*, *find: Callable[[State], bool]*, *avoid:*

*Callable[[State], bool]*, *loop\_limit: Optional[int]*, *num\_find: int =*

*1*)

Bases: object

<span id="page-9-0"></span>Strategy to select and step states during symbolic execution.

This class is supposed to be subclassed for each strategy.

#### path\_group

A PathGroup instance to run the strategy.

#### find

A filter function to decide if a state should be marked as found.

#### avoid

A filter function to decide if a state should be avoided.

#### loop\_limit

A maximum number of iterations for loops with a symbolic expression as a condition.

#### loop\_counts

A dict mapping ip values of conditionals to hit counts.

#### num\_find

Number of states to be found.

#### run()

Runs the symbolic execution with the strategy.

Returns if num\_find states are found. Otherwise, runs until no active states left.

#### $select\_states() \rightarrow list[State]$

Selects states to be executed in the next iteration.

This function is supposed to be implemented in subclasses.

**Returns** A list of states to be executed.

#### step(*state: State*) → Optional[list[State]]

Steps the given state.

#### **The state is stepped until one of the followings happen:**

- The state exits.
- The state throws an error.
- The state gets marked as found.
- The state gets marked as avoided.
- The state returns multiple successor states.
- The state hits the loop limit.

#### **Parameters state** – A state to be stepped.

**Returns** A list of successor states is returned. If the state is classified such as errored, found, avoided, or hits the loop limit, None is returned.

#### <span id="page-10-5"></span>**Submodules**

#### <span id="page-10-1"></span>**whitesymex.strategies.bfs module**

class whitesymex.strategies.bfs.BFS(*path\_group: PathGroup*, *find: Callable[[State], bool]*, *avoid: Callable[[State], bool]*, *loop\_limit: Optional[int]*, *num\_find: int = 1*)

Bases: [whitesymex.strategies.strategy.Strategy](#page-10-0)

#### select\_states()

Selects states to be executed in the next iteration.

This function is supposed to be implemented in subclasses.

**Returns** A list of states to be executed.

#### <span id="page-10-2"></span>**whitesymex.strategies.dfs module**

class whitesymex.strategies.dfs.DFS(*path\_group: PathGroup*, *find: Callable[[State], bool]*, *avoid: Callable[[State], bool]*, *loop\_limit: Optional[int]*, *num\_find: int = 1*)

Bases: [whitesymex.strategies.strategy.Strategy](#page-10-0)

#### select\_states()

Selects states to be executed in the next iteration.

This function is supposed to be implemented in subclasses.

**Returns** A list of states to be executed.

#### <span id="page-10-3"></span>**whitesymex.strategies.random module**

class whitesymex.strategies.random.Random(*path\_group: PathGroup*, *find: Callable[[State], bool]*, *avoid: Callable[[State], bool]*, *loop\_limit: Optional[int]*, *num\_find: int = 1*)

Bases: [whitesymex.strategies.strategy.Strategy](#page-10-0)

#### select\_states()

Selects states to be executed in the next iteration.

This function is supposed to be implemented in subclasses.

**Returns** A list of states to be executed.

#### <span id="page-10-4"></span>**whitesymex.strategies.strategy module**

<span id="page-10-0"></span>class whitesymex.strategies.strategy.Strategy(*path\_group: PathGroup*, *find: Callable[[State], bool]*, *avoid: Callable[[State], bool]*, *loop\_limit: Optional[int]*, *num\_find: int = 1*)

Bases: object

Strategy to select and step states during symbolic execution.

This class is supposed to be subclassed for each strategy.

#### path\_group

A PathGroup instance to run the strategy.

#### <span id="page-11-0"></span>find

A filter function to decide if a state should be marked as found.

#### avoid

A filter function to decide if a state should be avoided.

#### loop\_limit

A maximum number of iterations for loops with a symbolic expression as a condition.

#### loop\_counts

A dict mapping ip values of conditionals to hit counts.

#### num\_find

Number of states to be found.

#### run()

Runs the symbolic execution with the strategy.

Returns if num\_find states are found. Otherwise, runs until no active states left.

#### $select\_states() \rightarrow list[State]$

Selects states to be executed in the next iteration.

This function is supposed to be implemented in subclasses.

**Returns** A list of states to be executed.

#### step(*state: State*) → Optional[list[State]]

Steps the given state.

#### **The state is stepped until one of the followings happen:**

- The state exits.
- The state throws an error.
- The state gets marked as found.
- The state gets marked as avoided.
- The state returns multiple successor states.
- The state hits the loop limit.

**Parameters state** – A state to be stepped.

**Returns** A list of successor states is returned. If the state is classified such as errored, found, avoided, or hits the loop limit, None is returned.

#### whitesymex.strategies.strategy.is\_symbolic\_conditional(*state: State*) → bool Checks whether a state is on a symbolic conditional instruction.

A symbolic conditional is a conditional instruction that contains symbolic expressions in its condition.

#### **Parameters state** – A state to be checked.

**Returns** True if the current instruction is a symbolic conditional. Otherwise, returns False.

### <span id="page-12-7"></span>**2.1.2 Submodules**

#### <span id="page-12-5"></span>**whitesymex.cli module**

whitesymex.cli.main() whitesymex.cli.parse\_args()  $\rightarrow$  argparse.Namespace whitesymex.cli.str\_to\_strategy(*s: str*) → Type[*[whitesymex.strategies.strategy.Strategy](#page-10-0)*]

#### <span id="page-12-6"></span>**whitesymex.errors module**

- exception whitesymex.errors.DivideByZeroError Bases: [whitesymex.errors.SymbolicExecutionError](#page-12-0), ZeroDivisionError
- exception whitesymex.errors.EmptyCallstackError Bases: [whitesymex.errors.SymbolicExecutionError](#page-12-0)
- exception whitesymex.errors.EmptyStackError Bases: [whitesymex.errors.SymbolicExecutionError](#page-12-0)
- exception whitesymex.errors.ParameterDecodeError Bases: [whitesymex.errors.ParserError](#page-12-1)
- <span id="page-12-1"></span>exception whitesymex.errors.ParserError Bases: [whitesymex.errors.WhitesymexError](#page-12-2)
- <span id="page-12-4"></span>exception whitesymex.errors.SolverError Bases: [whitesymex.errors.WhitesymexError](#page-12-2)
- <span id="page-12-3"></span>exception whitesymex.errors.StrategyError Bases: [whitesymex.errors.WhitesymexError](#page-12-2)
- exception whitesymex.errors.StrategyNotImplementedError Bases: [whitesymex.errors.StrategyError](#page-12-3), NotImplementedError
- <span id="page-12-0"></span>exception whitesymex.errors.SymbolicExecutionError Bases: [whitesymex.errors.WhitesymexError](#page-12-2)
- exception whitesymex.errors.UnknownIMPError Bases: [whitesymex.errors.ParserError](#page-12-1)
- exception whitesymex.errors.UnknownOpError Bases: [whitesymex.errors.ParserError](#page-12-1)
- exception whitesymex.errors.UnknownParameterError Bases: [whitesymex.errors.ParserError](#page-12-1)
- <span id="page-12-2"></span>exception whitesymex.errors.WhitesymexError Bases: Exception

#### <span id="page-13-3"></span><span id="page-13-0"></span>**whitesymex.imp module**

```
class whitesymex.imp.IMP(value)
```
Bases: enum.Enum

Instruction Modification Parameters (IMP) for Whitespace.

```
op_type
```
Respective ops.Op subclass for the IMP value.

pattern

A string pattern to match the IMP.

ARITHMETIC =  $'\t t'$  $FLOW$ <sub>\_</sub>CONTROL =  $'\n\n\cdot$ HEAP\_ACCESS = '\t\t'  $IO = ' \t n'$ STACK\_MANIPULATION = ' '

#### <span id="page-13-1"></span>**whitesymex.instruction module**

```
class whitesymex.instruction.Instruction(imp: 'IMP', op: 'Op', parameter: 'Optional[int]')
     Bases: object
```
imp: IMP op: Op parameter: Optional[int]

#### <span id="page-13-2"></span>**whitesymex.ops module**

```
class whitesymex.ops.ArithmeticOp(value)
    Bases: whitesymex.ops.Op
```
An enumeration.

 $ADD = ' '$ 

 $DIV = ' \t'$  $MOD = 't't'$  $MUL = ' \n\infty$ 

```
SUB = ' \setminus t'
```
class whitesymex.ops.FlowControlOp(*value*)

Bases: [whitesymex.ops.Op](#page-14-0)

An enumeration.

 $CALL = ' \setminus t'$ EXIT =  $'\n n\n'$ JUMP =  $' \n\ln'$ JUMP\_IF\_NEGATIVE = '\t\t' <span id="page-14-1"></span>JUMP\_IF\_ZERO = '\t '

 $MARK = '$ 

RETURN =  $'\t\trth$ <sup>'</sup>

class whitesymex.ops.HeapAccessOp(*value*) Bases: [whitesymex.ops.Op](#page-14-0)

An enumeration.

RETRIEVE =  $'\t t'$ 

 $STORE = ' '$ 

class whitesymex.ops.IOOp(*value*)

Bases: [whitesymex.ops.Op](#page-14-0)

An enumeration.

PRINT\_CHAR = ' '

PRINT\_NUMBER = ' \t'

READ\_CHAR =  $'\t t'$ 

READ\_NUMBER =  $'\t\tt\to\t'$ 

<span id="page-14-0"></span>class whitesymex.ops.Op(*value*)

Bases: enum.Enum

Op values for Whitespace commands.

#### parameter

A Parameter value that represents the parameter type for the op. If the op does not take any parameters, this value is None.

#### pattern

A string pattern to match the op.

#### class whitesymex.ops.StackManipulationOp(*value*)

Bases: [whitesymex.ops.Op](#page-14-0)

An enumeration.

COPY\_TO\_TOP = '\t '  $DISCARD_TOP = ' \n\n\cdot$  $DUP\_TOP = ' \n\cdot$  $PUSH = ' '$  $SLIDE_N_OFF = '\t\n$  $SWAP\_TOP2 = ' \n\lt t'$ 

#### <span id="page-15-3"></span><span id="page-15-0"></span>**whitesymex.parameter module**

```
class whitesymex.parameter.Parameter(value)
     Bases: enum.Enum
```
Parameter types for the commands.

#### pattern

A string regex pattern to match the parameter.

LABEL =  $'(\lceil \tceil + \rceil)$ 

NUMBER =  $'(\lceil \tceil + \rceil)$ 

#### <span id="page-15-1"></span>**whitesymex.parser module**

```
whitesymex.parser.parse_code(code: str) → list[Instruction]
     Parses the given code string to list of instructions.
```
whitesymex.parser.parse\_file(*filename: str*) → list[Instruction] Reads and parses the given file to list of instructions.

#### <span id="page-15-2"></span>**whitesymex.path\_group module**

```
class whitesymex.path_group.PathGroup(state: State)
```
Bases: object

Organizes states into stashes for symbolic execution.

#### active

A list of states that are still active.

#### deadended

A list of states that are exited gracefully.

#### avoided A list of avoided states.

found

A list of found states.

#### errored

A list of states that encounter an error during execution.

explore(*find: Optional[Union[bytes, Callable[[State], bool]]] = None, avoid: Optional[Union[bytes, Callable[[State], bool]]] = None, strategy: type[strategies.Strategy] = <class 'whitesymex.strategies.bfs.BFS'>, loop\_limit: Optional[int] = None, num\_find: int = 1*) Explores the active states and updates stashes accordingly.

It returns when there is no active states left or num\_find states are found.

#### **Parameters**

- **find** Either bytes that are expected to be found in a state's stdout or a function that accepts a state and returns True if the state shall be classified as found.
- avoid Either bytes that are expected to be avoided in a state's stdout or a function that accepts a state and returns True if the state shall be classified as avoided.
- strategy A strategies.Strategy subclass that will be used to select states at each iteration.
- <span id="page-16-1"></span>• loop\_limit  $-A$  maximum limit for loops with a symbolic expression as its condition.
- **num\_find** Number of states to be found.

**Raises** [StrategyError](#page-12-3) – The given strategy is not a subclass of strategies.Strategy class.

whitesymex.path\_group.condition\_to\_lambda(*condition: Optional[Union[bytes, Callable[[State], bool]]]*,  $default: bool = False$ )  $\rightarrow$  Callable<sup>[[State]</sup>, bool]

Converts condition to lambda function that returns True or False.

#### **Parameters**

- condition A condition can be a function or bytes that are expected to be found in a state's stdout.
- default  $A$  bool value to be returned by lambda function if the condition is None.

**Returns** A lambda function that accepts a state as parameter that returns True if the condition is satisfied.

#### <span id="page-16-0"></span>**whitesymex.solver module**

#### class whitesymex.solver.Solver

Bases: object

SMT solver to solve path constraints.

#### constraints

A list of path constraints.

#### store

A dict mapping symbolic variables to concrete values.

add(*constraints: Union[z3.BoolRef, list[z3.BoolRef]]*) Adds constraints to the solver.

**Parameters** constraints – A single constraint or a list of constraints to add.

#### clone()

Returns a copy of the solver.

Both constraints and store are shallow-copied.

 $eval(*expression*: z3.z3. Expert) \rightarrow Union[bool, int]$ 

Evaluates an expression using the concrete values from the store.

**Parameters** expression – An expression to be evaluated.

**Returns** The evaluated value of the expression.

**Raises** [SolverError](#page-12-4) – Failed to evaluate the expression as int or bool.

#### is\_satisfiable()  $\rightarrow$  bool

Checks and returns if the constraints are satisfiable.

 $simplify(expression: z3.z3.ExprRef) \rightarrow z3.z3.ExprRef$ 

Simplifies an expression by substituting concrete values.

Only the variables that exist in store are substituted.

**Parameters** expression – An expression to be simplified.

**Returns** The substituted and simplified expression.

#### <span id="page-17-2"></span><span id="page-17-1"></span>**whitesymex.state module**

<span id="page-17-0"></span>class whitesymex.state.State(*instructions: list[Instruction]*, *labels: dict[int, int]*, *stdin: Optional[deque[Value]]*, *bitlength: int*)

Bases: object

Represents the execution state.

#### ip

An integer representing instruction pointer/program counter.

#### stack

A deque for the execution stack.

#### callstack

A deque that stores return addresses as stack.

#### heap

A dictionary to store/retrieve values by indexes.

#### labels

A dictionary that maps labels to ip values.

#### instructions

A list that contains program instructions.

#### input

A deque to represent stdin. As long as this deque is not empty, inputs will be read from it. However, if it is empty, symbolic variables will be read automaticaly.

#### stdin

A list that contains inputs read so far.

#### stdout

A list that represents stdout.

#### var\_to\_type

A dictionary that maps variables to VarType values.

#### solver

A whitesymex.solver.Solver instance to store and solve path constraints.

#### operations

A dictionary that maps whitesymex.ops.Op values to respective methods.

#### clone() → *[whitesymex.state.State](#page-17-0)*

Returns a copy of the state.

Properties are shallow copied except for instructions and labels which are not copied but shared between the clones.

### concretize(*buffer: list[Union[int, z3.ExprRef]]* =  $None$ )  $\rightarrow$  bytes

Converts given symbolic buffer to concrete bytes.

If the buffer is None, it concretizes stdin instead.

**Parameters buffer** – A list that contains either bytes or symbolic variables.

**Returns** Concretized buffer as bytes object.

#### classmethod create\_entry\_state(*instructions: list[Instruction]*, *stdin: list[Value] = None*, *bitlength: int*  $= 24$ **)**  $\rightarrow$  *[State](#page-17-0)*

Returns an entry state for the Whitespace program.

#### <span id="page-18-0"></span>**Parameters**

- instructions A list of instructions.
- stdin A list of ints or symbolic variables.
- bitlength Length of symbolic bitvectors. If this value is None, unbounded symbolic integers are used instead of bitvectors.

#### property instruction: Optional[Instruction]

Current instruction pointed by ip.

If the ip points to a location that is out of program's space, None is returned.

#### is\_satisfiable()  $\rightarrow$  bool

Returns whether the path constraints are satisfiable or not.

#### step() → list[*[State](#page-17-0)*]

Single-steps the current state.

If the instruction is conditional and the condition is a symbolic expression, the state clones itself and singlesteps both paths.

**Returns** A list that contains the successor states.

#### class whitesymex.state.VarType(*value*)

Bases: enum.Enum

An enumeration.

 $CHAR = 1$ 

 $NUMBER = 2$ 

### **CHAPTER**

# **THREE**

# **INDICES AND TABLES**

- <span id="page-20-0"></span>• genindex
- modindex
- search

# **PYTHON MODULE INDEX**

#### <span id="page-22-0"></span>w

whitesymex, [5](#page-8-1) whitesymex.cli, [9](#page-12-5) whitesymex.errors, [9](#page-12-6) whitesymex.imp, [10](#page-13-0) whitesymex.instruction, [10](#page-13-1) whitesymex.ops, [10](#page-13-2) whitesymex.parameter, [12](#page-15-0) whitesymex.parser, [12](#page-15-1) whitesymex.path\_group, [12](#page-15-2) whitesymex.solver, [13](#page-16-0) whitesymex.state, [14](#page-17-1) whitesymex.strategies, [5](#page-8-2) whitesymex.strategies.bfs, [7](#page-10-1) whitesymex.strategies.dfs, [7](#page-10-2) whitesymex.strategies.random, [7](#page-10-3) whitesymex.strategies.strategy, [7](#page-10-4)

# **INDEX**

# <span id="page-24-0"></span>A

active (*whitesymex.path\_group.PathGroup attribute*), [12](#page-15-3) ADD (*whitesymex.ops.ArithmeticOp attribute*), [10](#page-13-3) add() (*whitesymex.solver.Solver method*), [13](#page-16-1) ARITHMETIC (*whitesymex.imp.IMP attribute*), [10](#page-13-3) ArithmeticOp (*class in whitesymex.ops*), [10](#page-13-3) avoid (*whitesymex.strategies.Strategy attribute*), [6](#page-9-0) avoid (*whitesymex.strategies.strategy.Strategy attribute*), [8](#page-11-0) avoided (*whitesymex.path\_group.PathGroup attribute*), [12](#page-15-3)

# B

BFS (*class in whitesymex.strategies*), [5](#page-8-3) BFS (*class in whitesymex.strategies.bfs*), [7](#page-10-5)

# C

CALL (*whitesymex.ops.FlowControlOp attribute*), [10](#page-13-3) callstack (*whitesymex.state.State attribute*), [14](#page-17-2) CHAR (*whitesymex.state.VarType attribute*), [15](#page-18-0) clone() (*whitesymex.solver.Solver method*), [13](#page-16-1) clone() (*whitesymex.state.State method*), [14](#page-17-2) concretize() (*whitesymex.state.State method*), [14](#page-17-2) condition\_to\_lambda() (*in module whitesymex.path\_group*), [13](#page-16-1) constraints (*whitesymex.solver.Solver attribute*), [13](#page-16-1) COPY\_TO\_TOP (*whitesymex.ops.StackManipulationOp attribute*), [11](#page-14-1) create\_entry\_state() (*whitesymex.state.State class method*), [14](#page-17-2) D deadended (*whitesymex.path\_group.PathGroup attribute*), [12](#page-15-3)

DFS (*class in whitesymex.strategies*), [5](#page-8-3) DFS (*class in whitesymex.strategies.dfs*), [7](#page-10-5) DISCARD\_TOP (*whitesymex.ops.StackManipulationOp attribute*), [11](#page-14-1) DIV (*whitesymex.ops.ArithmeticOp attribute*), [10](#page-13-3) DivideByZeroError, [9](#page-12-7)

DUP\_TOP (*whitesymex.ops.StackManipulationOp attribute*), [11](#page-14-1)

### E

EmptyCallstackError, [9](#page-12-7) EmptyStackError, [9](#page-12-7) errored (*whitesymex.path\_group.PathGroup attribute*), [12](#page-15-3) eval() (*whitesymex.solver.Solver method*), [13](#page-16-1) EXIT (*whitesymex.ops.FlowControlOp attribute*), [10](#page-13-3) explore() (*whitesymex.path\_group.PathGroup method*), [12](#page-15-3)

# F

find (*whitesymex.strategies.Strategy attribute*), [6](#page-9-0) find (*whitesymex.strategies.strategy.Strategy attribute*), [7](#page-10-5) FLOW\_CONTROL (*whitesymex.imp.IMP attribute*), [10](#page-13-3)

FlowControlOp (*class in whitesymex.ops*), [10](#page-13-3) found (*whitesymex.path\_group.PathGroup attribute*), [12](#page-15-3)

# H

heap (*whitesymex.state.State attribute*), [14](#page-17-2) HEAP\_ACCESS (*whitesymex.imp.IMP attribute*), [10](#page-13-3) HeapAccessOp (*class in whitesymex.ops*), [11](#page-14-1)

### I

IMP (*class in whitesymex.imp*), [10](#page-13-3) imp (*whitesymex.instruction.Instruction attribute*), [10](#page-13-3) input (*whitesymex.state.State attribute*), [14](#page-17-2) Instruction (*class in whitesymex.instruction*), [10](#page-13-3) instruction (*whitesymex.state.State property*), [15](#page-18-0) instructions (*whitesymex.state.State attribute*), [14](#page-17-2) IO (*whitesymex.imp.IMP attribute*), [10](#page-13-3) IOOp (*class in whitesymex.ops*), [11](#page-14-1) ip (*whitesymex.state.State attribute*), [14](#page-17-2) is\_satisfiable() (*whitesymex.solver.Solver method*), [13](#page-16-1) is\_satisfiable() (*whitesymex.state.State method*), [15](#page-18-0) is\_symbolic\_conditional() (*in module whitesymex.strategies.strategy*), [8](#page-11-0)

### J

JUMP (*whitesymex.ops.FlowControlOp attribute*), [10](#page-13-3)

- JUMP\_IF\_NEGATIVE (*whitesymex.ops.FlowControlOp attribute*), [10](#page-13-3)
- JUMP\_IF\_ZERO (*whitesymex.ops.FlowControlOp attribute*), [10](#page-13-3)

### L

LABEL (*whitesymex.parameter.Parameter attribute*), [12](#page-15-3) labels (*whitesymex.state.State attribute*), [14](#page-17-2)

- loop\_counts (*whitesymex.strategies.Strategy attribute*), [6](#page-9-0)
- loop\_counts (*whitesymex.strategies.strategy.Strategy attribute*), [8](#page-11-0)
- loop\_limit (*whitesymex.strategies.Strategy attribute*), [6](#page-9-0)

loop\_limit (*whitesymex.strategies.strategy.Strategy attribute*), [8](#page-11-0)

### M

main() (*in module whitesymex.cli*), [9](#page-12-7) MARK (*whitesymex.ops.FlowControlOp attribute*), [11](#page-14-1) MOD (*whitesymex.ops.ArithmeticOp attribute*), [10](#page-13-3) module

```
whitesymex, 5
    whitesymex.cli, 9
    whitesymex.errors, 9
    whitesymex.imp, 10
    whitesymex.instruction, 10
    whitesymex.ops, 10
    whitesymex.parameter, 12
    whitesymex.parser, 12
    whitesymex.path_group, 12
    whitesymex.solver, 13
    whitesymex.state, 14
    whitesymex.strategies, 5
    whitesymex.strategies.bfs, 7
    whitesymex.strategies.dfs, 7
    whitesymex.strategies.random, 7
    whitesymex.strategies.strategy, 7
MUL (whitesymex.ops.ArithmeticOp attribute), 10
```
# N

num\_find (*whitesymex.strategies.Strategy attribute*), [6](#page-9-0) num\_find (*whitesymex.strategies.strategy.Strategy attribute*), [8](#page-11-0) NUMBER (*whitesymex.parameter.Parameter attribute*), [12](#page-15-3) NUMBER (*whitesymex.state.VarType attribute*), [15](#page-18-0)

# O

Op (*class in whitesymex.ops*), [11](#page-14-1) op (*whitesymex.instruction.Instruction attribute*), [10](#page-13-3) op\_type (*whitesymex.imp.IMP attribute*), [10](#page-13-3) operations (*whitesymex.state.State attribute*), [14](#page-17-2)

### P

Parameter (*class in whitesymex.parameter*), [12](#page-15-3) parameter (*whitesymex.instruction.Instruction attribute*), [10](#page-13-3) parameter (*whitesymex.ops.Op attribute*), [11](#page-14-1) ParameterDecodeError, [9](#page-12-7) parse\_args() (*in module whitesymex.cli*), [9](#page-12-7) parse\_code() (*in module whitesymex.parser*), [12](#page-15-3) parse\_file() (*in module whitesymex.parser*), [12](#page-15-3) ParserError, [9](#page-12-7) path\_group (*whitesymex.strategies.Strategy attribute*), [6](#page-9-0) path\_group (*whitesymex.strategies.strategy.Strategy attribute*), [7](#page-10-5) PathGroup (*class in whitesymex.path\_group*), [12](#page-15-3) pattern (*whitesymex.imp.IMP attribute*), [10](#page-13-3) pattern (*whitesymex.ops.Op attribute*), [11](#page-14-1) pattern (*whitesymex.parameter.Parameter attribute*), [12](#page-15-3) PRINT\_CHAR (*whitesymex.ops.IOOp attribute*), [11](#page-14-1) PRINT\_NUMBER (*whitesymex.ops.IOOp attribute*), [11](#page-14-1) PUSH (*whitesymex.ops.StackManipulationOp attribute*), [11](#page-14-1)

# R

Random (*class in whitesymex.strategies*), [5](#page-8-3) Random (*class in whitesymex.strategies.random*), [7](#page-10-5) READ\_CHAR (*whitesymex.ops.IOOp attribute*), [11](#page-14-1) READ\_NUMBER (*whitesymex.ops.IOOp attribute*), [11](#page-14-1) RETRIEVE (*whitesymex.ops.HeapAccessOp attribute*), [11](#page-14-1) RETURN (*whitesymex.ops.FlowControlOp attribute*), [11](#page-14-1) run() (*whitesymex.strategies.Strategy method*), [6](#page-9-0) run() (*whitesymex.strategies.strategy.Strategy method*), [8](#page-11-0)

# S

select\_states() (*whitesymex.strategies.BFS method*), [5](#page-8-3) select\_states() (*whitesymex.strategies.bfs.BFS method*), [7](#page-10-5) select\_states() (*whitesymex.strategies.DFS method*), [5](#page-8-3) select\_states() (*whitesymex.strategies.dfs.DFS method*), [7](#page-10-5) select\_states() (*whitesymex.strategies.Random method*), [5](#page-8-3) select\_states() (*whitesymex.strategies.random.Random method*), [7](#page-10-5) select\_states() (*whitesymex.strategies.Strategy method*), [6](#page-9-0) select\_states() (*whitesymex.strategies.strategy.Strategy method*), [8](#page-11-0) simplify() (*whitesymex.solver.Solver method*), [13](#page-16-1) SLIDE\_N\_OFF (*whitesymex.ops.StackManipulationOp attribute*), [11](#page-14-1) Solver (*class in whitesymex.solver*), [13](#page-16-1)

solver (*whitesymex.state.State attribute*), [14](#page-17-2) SolverError, [9](#page-12-7) stack (*whitesymex.state.State attribute*), [14](#page-17-2) STACK\_MANIPULATION (*whitesymex.imp.IMP attribute*), [10](#page-13-3) StackManipulationOp (*class in whitesymex.ops*), [11](#page-14-1) State (*class in whitesymex.state*), [14](#page-17-2) stdin (*whitesymex.state.State attribute*), [14](#page-17-2) stdout (*whitesymex.state.State attribute*), [14](#page-17-2) step() (*whitesymex.state.State method*), [15](#page-18-0) step() (*whitesymex.strategies.Strategy method*), [6](#page-9-0) step() (*whitesymex.strategies.strategy.Strategy method*), [8](#page-11-0) STORE (*whitesymex.ops.HeapAccessOp attribute*), [11](#page-14-1) store (*whitesymex.solver.Solver attribute*), [13](#page-16-1) str\_to\_strategy() (*in module whitesymex.cli*), [9](#page-12-7) Strategy (*class in whitesymex.strategies*), [5](#page-8-3) Strategy (*class in whitesymex.strategies.strategy*), [7](#page-10-5) StrategyError, [9](#page-12-7) StrategyNotImplementedError, [9](#page-12-7) SUB (*whitesymex.ops.ArithmeticOp attribute*), [10](#page-13-3) SWAP\_TOP2 (*whitesymex.ops.StackManipulationOp attribute*), [11](#page-14-1) SymbolicExecutionError, [9](#page-12-7)

# $\cup$

UnknownIMPError, [9](#page-12-7) UnknownOpError, [9](#page-12-7) UnknownParameterError, [9](#page-12-7)

# V

var\_to\_type (*whitesymex.state.State attribute*), [14](#page-17-2) VarType (*class in whitesymex.state*), [15](#page-18-0)

# W

```
whitesymex
    module, 5
whitesymex.cli
    module, 9
whitesymex.errors
    module, 9
whitesymex.imp
    module, 10
whitesymex.instruction
    module, 10
whitesymex.ops
    module, 10
whitesymex.parameter
    module, 12
whitesymex.parser
    module, 12
whitesymex.path_group
    module, 12
whitesymex.solver
```

```
module, 13
whitesymex.state
    module, 14
whitesymex.strategies
    module, 5
whitesymex.strategies.bfs
    module, 7
whitesymex.strategies.dfs
    module, 7
whitesymex.strategies.random
    module, 7
whitesymex.strategies.strategy
    module, 7
WhitesymexError, 9
```